# Programming with C and C++ First Steps to Code - Part 2 -

@carlosjaimebh

### **C or C++ ? (Or any language)**

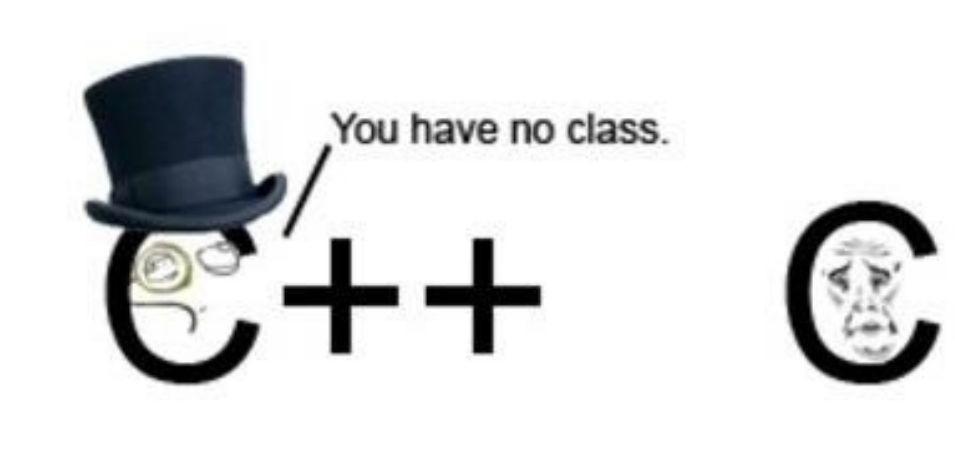

#### **Depending of the oriented programming**

**Programming paradigm and oriented development is a process (scientific, technical and engineering).**

- You need to see the requirements (or expected outcomes)
- **Programability (Remember, the idea is that you're a scientists, so your time is to make science)**
- **Skills**
- **Platforms (not only computer machines), runtime.**
- **Likes and comfort!**
	- **Not always, the popular is good**

#### Special Recommendations about Copying

- Programming in real life, copying is strongly encouraged. (The idea is not to reinvent the wheel (and not waste time getting it wrong)
	- Copying saves time;
	- Copying avoids typing mistakes;
	- Copying allows you to focus on your new programming challenges.

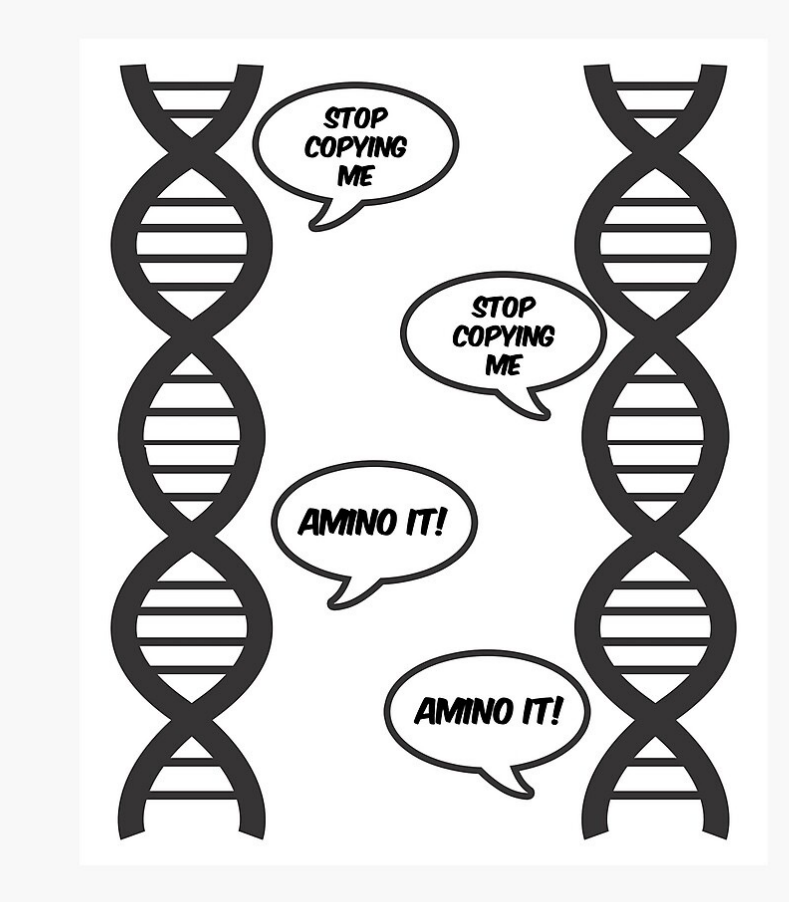

### Introducing C++

- The C++ programming language (Stroustrup, 1988) evolved from C [\(Ritchie 1972\) and i](https://isocpp.org/)s emerging as the standard in software development.
- C++ facilitates a structured and disciplined approach to computer programming called object-oriented programming.
- C++ is a general-purpose programming language with a bias towards systems programming that:
	- supports data abstraction
	- supports object-oriented programming
	- supports generic programming.
- The C++ Foundation (https://isocpp.org/) supports the C++ community development. Biarne Stroup

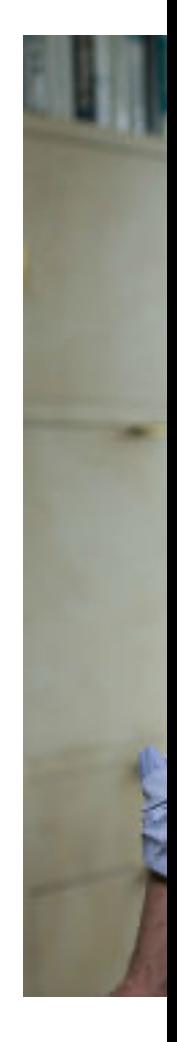

# Object-oriented Programming

• Object-oriented programming (OOP) seeks to define a program in terms of the *things* in the problem (files, molecules, buildings, cars, people, etc.), what they need, and what they can do.

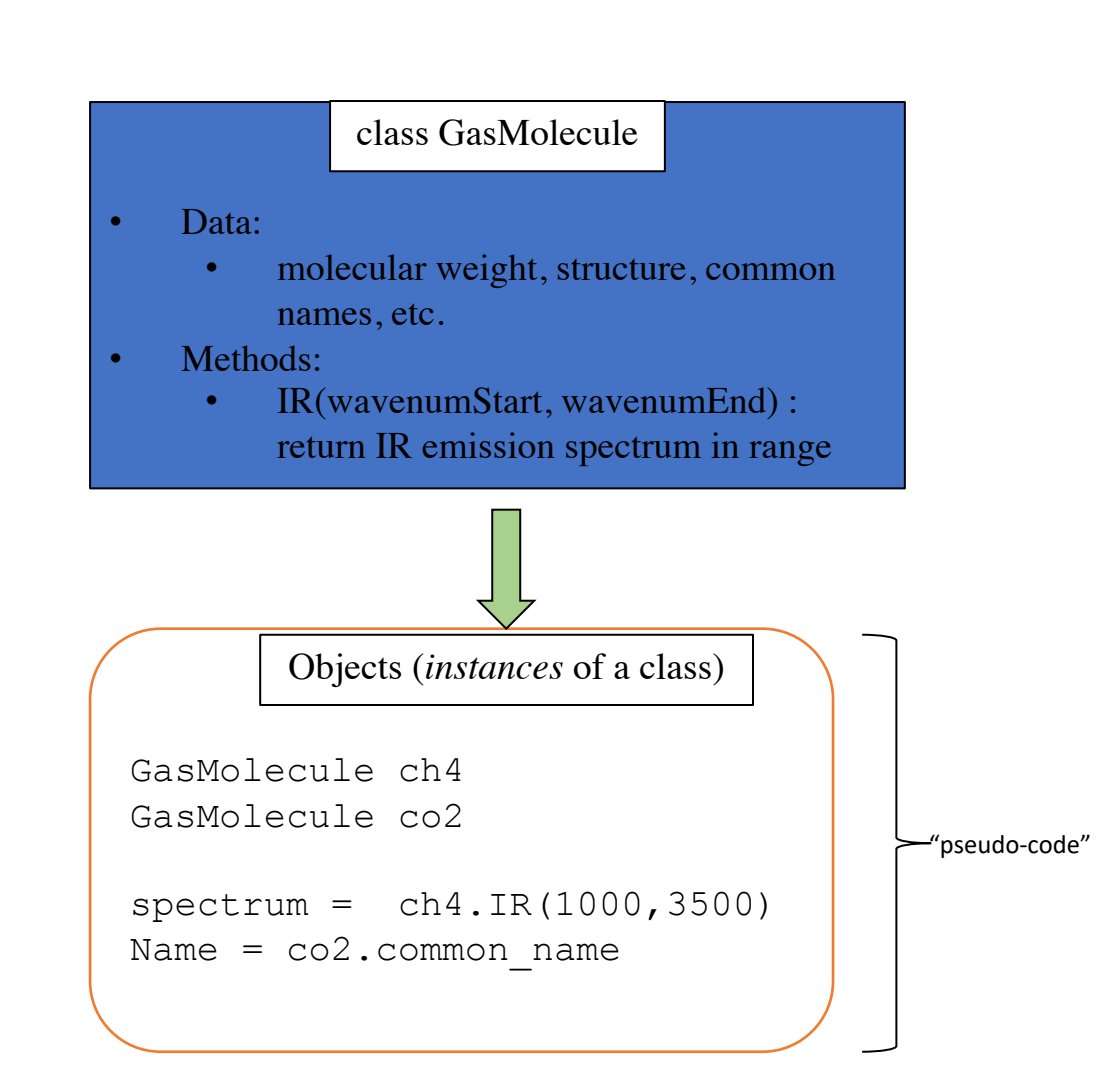

# Object-oriented Programming

• OOP defines *classes* to represent these things.

public interface

- Classes can contain data and methods (internal functions).
- Classes control access to internal data and methods. A public interface is used b[y](https://www.bu.edu/)  external code when using the class.
- This is a highly effective way of modeling real world problems inside of a computer program.

More information in: https://www.bu.edu

#### Editing, Compiling and Executing a Simple Program

```
//Program to add two integers typed by user at keyboard
#include <iostream>
using namespace std;
int main()
int a, b, total;
cout << "Enter integers to be added: " << endl;
cin \gg a \gg b;
total = a + b;cout << "The sum is " << total << endl;
return 0;
                                                            {
                                                            }
```
// Comment statements, which are ignored by computer but inform reader #include <header *file* name> int main() declaration of variables; statements; return 0; To compile in GNU CPP: g++ SimpleAdd.cpp –o SimpleAdd ./SimpleAdd To execute: (Also, you can use the extension .cc)

### A Hello World Example

#### (To see Compiler Error Messages)

```
// Hello world example in C++
```
#include <iostream>

using namespace std;

int main()

```
for (int i=1; i<=10; i++) {
```

```
cout << i << " Hello World, 
Folks" << endl ;
```
if (  $i == 7$ ) {

cout  $\lt\lt$  " that was lucky! \n"  $\lt\lt$ endl ;

```
} else {
 cout << endl ;
```
#### Compiling using the command: g++ -Wall Hello\_1.cc –o Hello\_1

What happens if:

- Omitting a quote character (")
- Inserting an extra quota character
- Omitting semicolon  $(i)$  and the end of the line.
- Adding a left-brace  $({})$  or right-brace  $({})$

How many types of error can you get the compiler to produce? Make a list.

• Replace  $(i == 7)$  by  $(i = 7)$ 

The flag  $-Wall$  means "Warnings (all)" Suggested lesson: always compile with Warnings switched on.

### Another (simple) Helloworld (To try make)

```
// Hello World Version 2
#include <iostream>
int main() {
      std::cout << "Hello World" << 
std::endl;
      return 0;
}
```
• Compiling using

make HelloWorld\_2 What happens?

# (Makefiles)

- The make allows to define personal rules to compiling your C / C++ code using the warning flags automatically. (Also, you can add other languages primitives)
- Make is a build automation tool that automatically builds executable programs and libraries from source code by reading files called Makefiles which specify how to derive the target program.

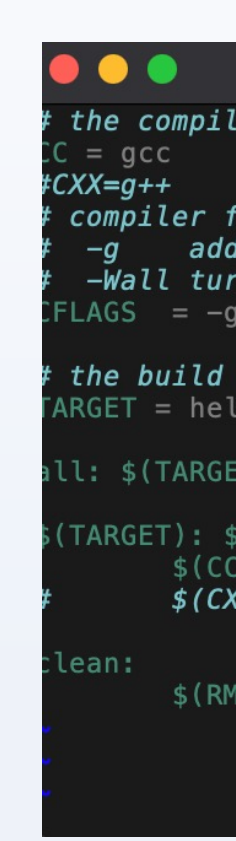

### Basic Syntax

- C++ syntax is very similar to C, Java, or C#. Here's a few things up front and we'll cover more as we go along.
- Curly braces are used to denote a code block (like the main() function):

```
{ … some code … }
```
• Statements end with a semicolon:

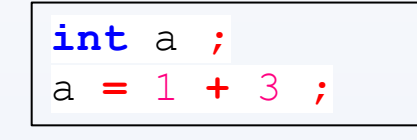

• Comments are marked for a single line with a **//** or for multilines with a pair of **/\*** and **\*/** :

```
// this is a comment.
/* everything in here
         is a comment */
```
• Variables can be declared at any time in a code block.  $\sqrt{\text{void } my\_function() \cdot \text{if}}$ 

```
int a ;
   a=1 ;
   int b;
}
```
### Confusing syntax

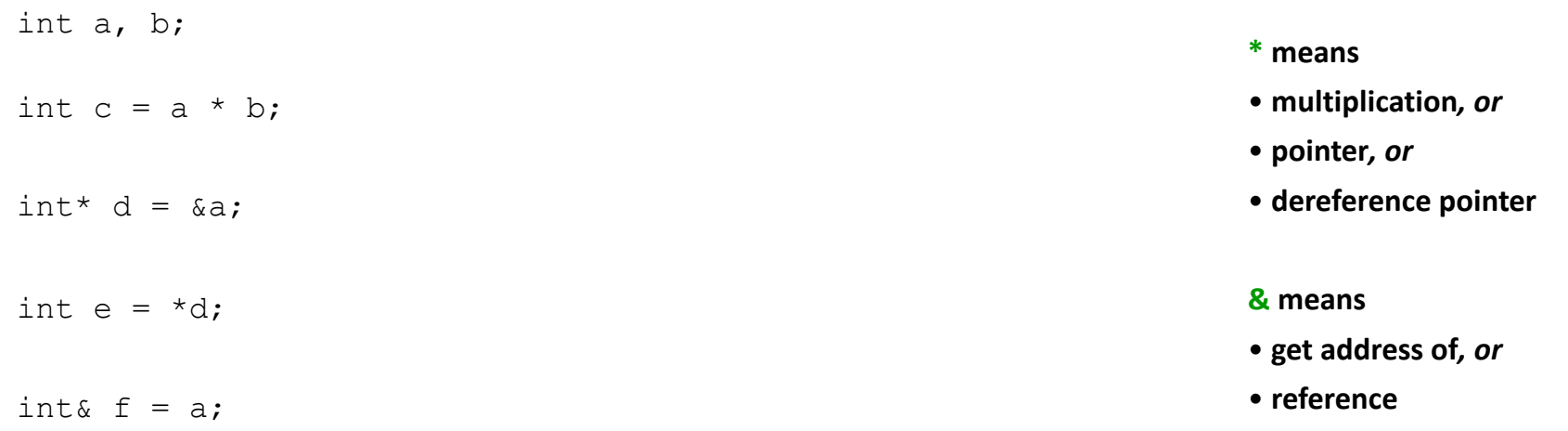

#### Same symbol, different meanings!

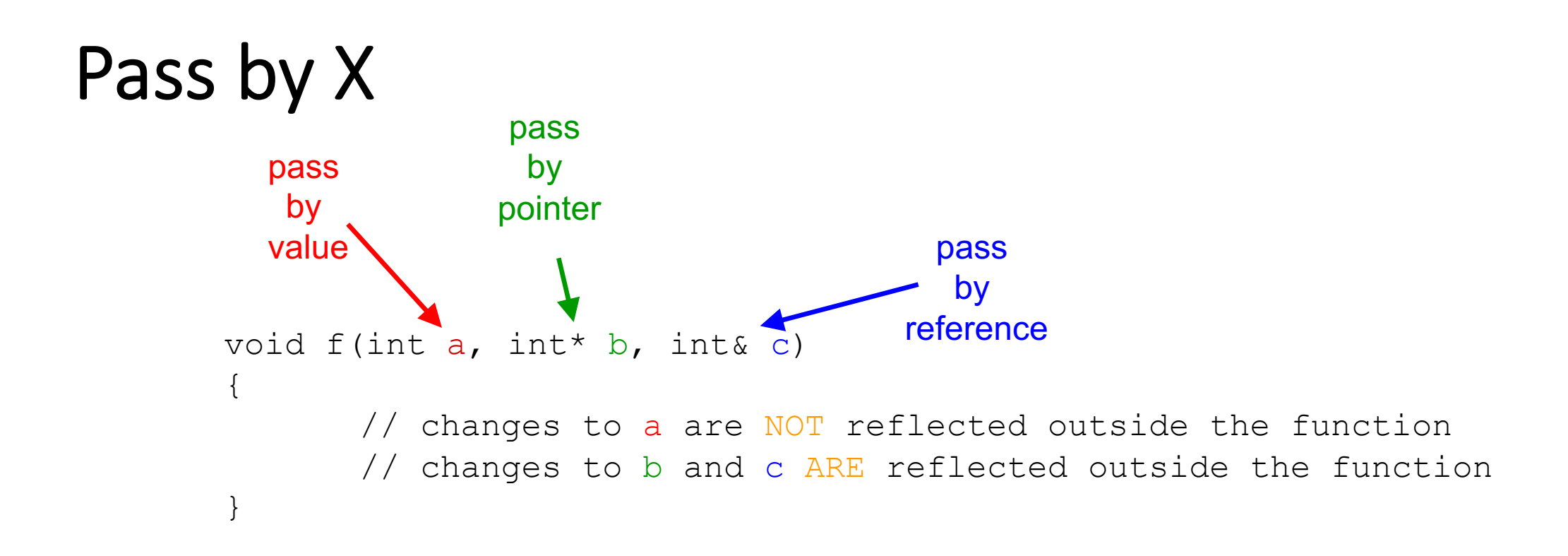

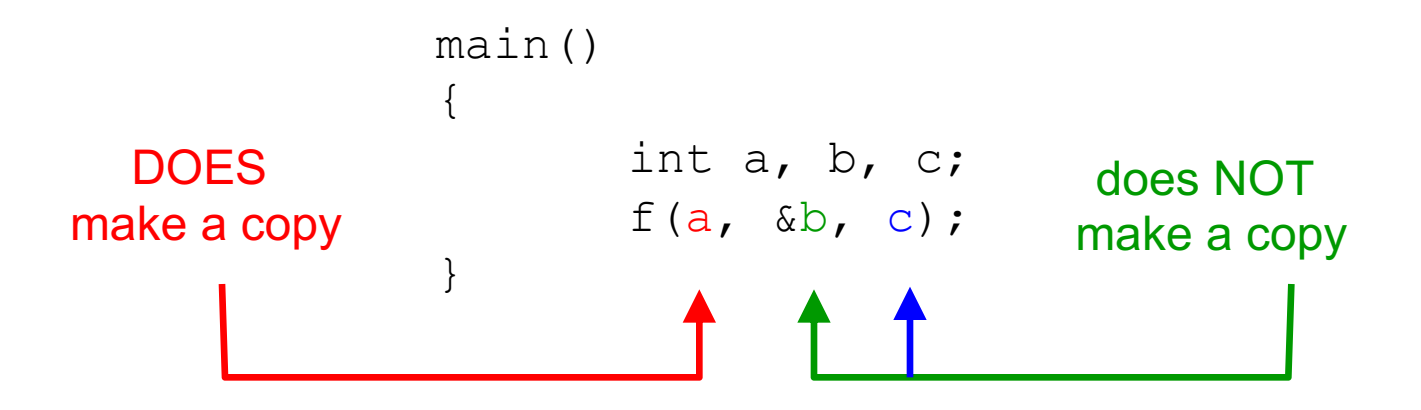

PBP and PBR are *different* syntax for the *same* functionality

### Variables and Constants

- Programs need a way to store the data they use. Variables and constants offer various<br>ways to represent and manipulate data. Constants, as the name suggests, have fixed values. Variables, on the other hand, hold values that can be assigned and changed as the program executes.
- Every variable and constant has an associated type, which defines the set of values that can be legally stored in it.<br>Variables can be conveniently divided into integer, floating point, character and boolean types for representing integer (whole) numbers, floating point numbers (real numbers with a decimal point), the ASCII character set (for example 'a', 'b', 'A') and the boolean set (true or false) respectively.

Example of variable declaration:

```
int count; 
float length; 
char firstInitial; 
bool switched_on;
```
- to store a positive or negative integer (whole) number int  $\boldsymbol{\mathsf{float}}$ to store a real (floating point) number to store the logical values true or false bool
- $char$ to store one of 256 character (text) values

(To see in detail after)

### **Functions (First view)**

• Functions are sections of code that are called from other code. Functions always have a return argument type, a function name, and then a list of arguments separated by commas:

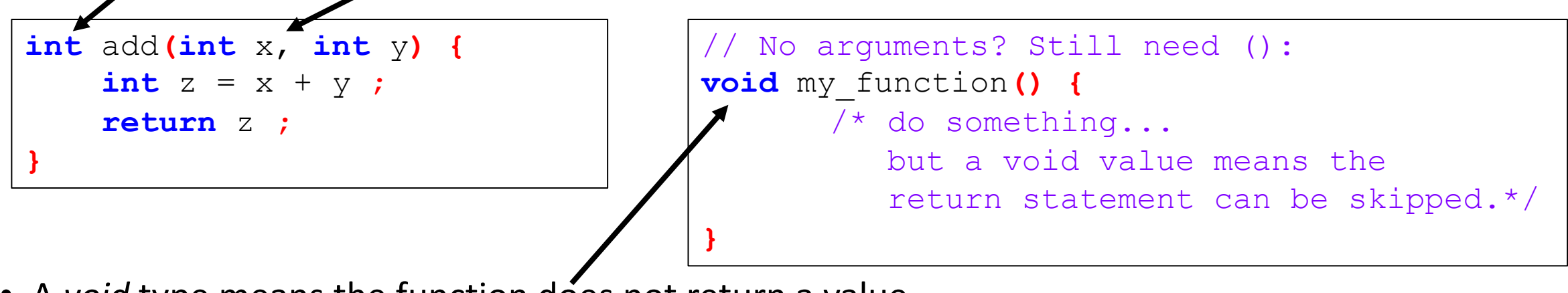

• A *void* type means the function does not return a value.

• Variables are declared with a type and a name:

```
// Specify the type
int x = 100;
float y;
vector<string> vec ;
// Sometimes types can be inferred
auto z = x;
```
#### **Operators**

- A sampling of arithmetic operators:
	- **Arithmetic: + - \* / % ++ --**
	- **Logical: && (AND) ||(OR) !(NOT)**
	- **Comparison: == > < >= <= !=**
- Sometimes these can have special meanings beyond arithmetic, for example the "+" is used to concatenate strings.
- What happens when a syntax error is made?
	- The compiler will complain and refuse to compile the file.
	- The error message *usually* directs you to the error but sometimes the error occurs before the compiler discovers syntax errors, so you hunt a little bit.

### Precedence and nesting parentheses

• The use of parentheses (brackets) is advisable to ensure the correct evaluation of complex expres- sions. Here are some examples:

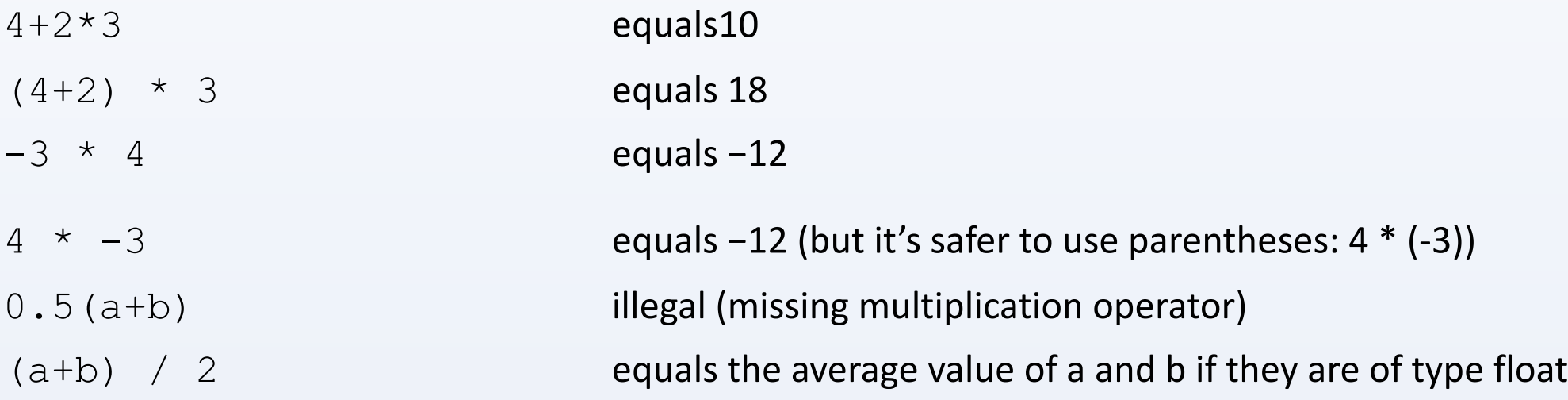

# Built-in (aka primitive or intrins

- "primitive" or "intrinsic" means these types are not objects
- Here are the most commonly used types.
- Note: The exact bit ranges here are **platform and compiler depe** 
	- Typical usage with PCs, Macs, Linux, etc. use these values
	- Variations from this table are found in specialized applications like embedde

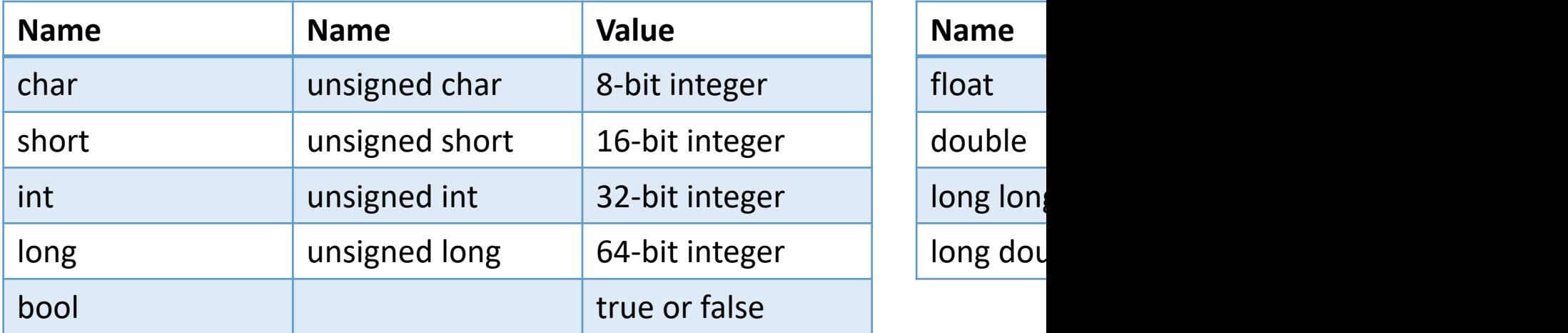

# Need to be sure of integer size

- In the same spirit as using *integer(kind=8)* type notation in Fortran, there specify exactly the bits used. These were added in C++11.
- These can be useful if you are planning to port code across CPU archited bit ARM on an embedded board) or when doing particular types of inte
- For a full list and description see: http://www.cplusplus.com/referenc

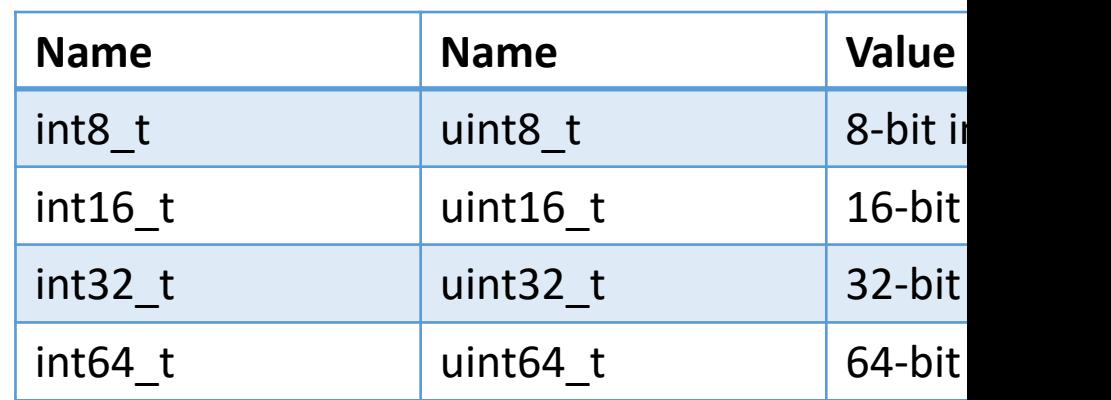

#### #include <cstdint>

### Reference and Pointer Variables

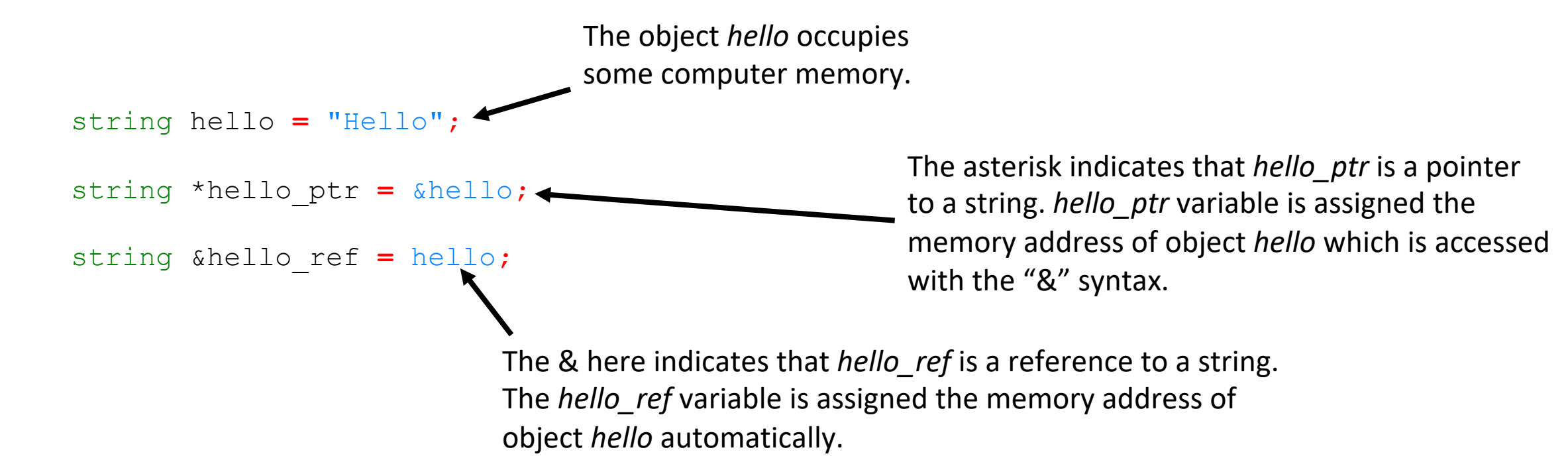

- Variable and object values are stored in particular locations in the computer's memory.
- Reference and pointer variables **store the memory location of other variables.**
- Pointers are found in C. References are a C++ variation that makes pointers easier and safer to use.
- More on this topic later in the tutorial.

# Type Casting (1/2)

- C++ is strongly typed. It will auto-convert a variable of one type to another in a limited fashion: if it will not change the value.
	- **short** x **=** 1 **; int**  $y = x$  **;** // OK **short**  $z = y$  **;** // NO!
- Conversions that don't change value: increasing precision (float  $\rightarrow$  double) or integer  $\rightarrow$  floating point of at least the same precision.
- C++ allows for C-style type casting with the syntax: (new type) expression

```
double x = 1.0 ;
int y = (int) x ;float z = (float) (x / y) ;
```
• But since we're doing C++ we'll look at the **4** ways of doing this in C++ next...

# Type Casting (2/3)

- static cast<new type>( expression )
	- This is exactly equivalent to the C style cast.
	- This identifies a cast **at compile time**.

```
double d = 1234.56 ;
float f = static cast<float>(d) ;
// same as
float q = (float) d;
```
- This will allow casts that reduce precision (ex. double  $\rightarrow$  float)
- ~99% of all your casts in C++ will be of this type.

- dynamic cast<new type>( expression)
	- Special version where type casting is performed at runtime, only works on reference or pointer type variables.
	- Usually handled automatically by the compiler where needed, rarely done by the programmer.

### Type Casting (3/3)

- const cast<new type>( expression )
	- Variables labeled as *const* can't have their value changed.
	- const cast lets the programmer remove or add *const* to reference or pointer type variables.
	- If you need to do this, you probably want to re-think your code.
- reinterpret cast<new type>( expression )
	- Takes the bits in the expression and re-uses them **unconverted** as a new type. Also only works on reference or pointer type variables.
	- Sometimes useful when reading in binary files and extracting parameters.

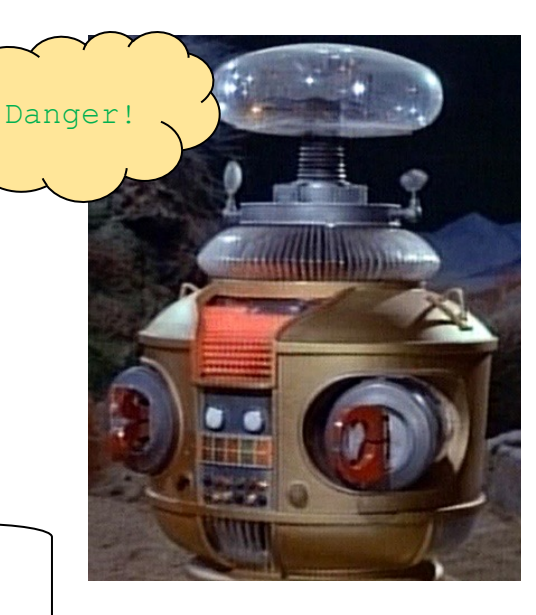

"unsafe": the compiler will not protect you here!

The programmer must make sure everything is correct!

# A class

*Classes* are an expanded concept of *data structures*: like data structures, they can contain data members, but they can also contain functions as members.

```
class Date {
           public:
                  enum Month {Jan, Feb, Mar, ...}
                  Date(int year, Month month, int day);
                  int GetDay() const;
                  void SetDay(int day);
                  Date& operator+=(int days);
           private:
                  Month m month;
                  int m year, m day;
          };
member
functions
(methods)
member
variables
```
Classes are defined using either keyword class or keyword struct

### Struct vs. class

- In C++, no difference b/w struct and class (except default public vs. private)
- In C++, struct can have
	- member variables
	- methods
	- public, private, and protected
	- virtual functions
	- etc.
- Rule of thumb:
	- Use struct when member variables are public (just a container)
	- Use class otherwise

# Class Example

```
class class_name {
 access_specifier_1:
  member1;
 access_specifier_2:
  member2;
 ...
```
} object\_names;

```
class Rectangle {
  int width, height;
 public:
  void set_values
(int,int);
  int area (void);
```
- Where class\_name is a valid identifier for the class is an optional list of names for objects of this class. contain *members*, which can either be optionally *access specifiers*.
- Classes have the same format as plain *data* include functions and have these new thir *specifier* is one of the following three keyw
- By default, all members of a class declared access for all its members. Therefore, any other *access specifier* has private access au
- The example, Declares a class (i.e., a type) variable) of this class, called rect. This cla members of type int (member width access (because private is the default acce with *public access*: the functions set\_value only included their declaration, but not the

} rect; More information in: https://www.cplusplus-

# Basic Input/Output

- C++ uses a convenient abstraction called *streams* to perform input and output operations in sequential media such as the screen, the keyboard or a file.
- A *stream* is an entity where a program can either insert or extract characters to/from. There is no need to know details about the media associated to the stream or any of its internal specifications.

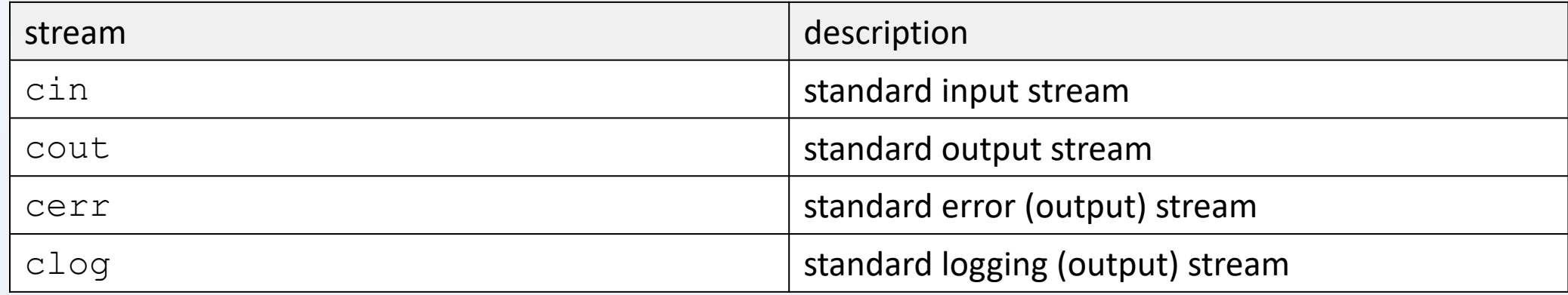

# Standard input (cin)

- In most program environments, the standard input by default is the keyboard, and the C++ stream object defined to access it is cin.
- For formatted input operations, cin is used together with the extraction operator, which is written as >> (i.e., two "greater than" signs). This operator is then followed by the variable where the extracted data is stored.

Example:

```
int age; 
cin \gg age;
```
The first statement declares a variable of type int called age, and the second extracts from cin a value to be stored in it. This operation makes the program wait for input from cin; generally, this means that the program will wait for the user to enter some sequence with the keyboard.

### Standard output (cout)

• On most program environments, the standard output by default is the screen, and the C++ stream object defined to access it is cout.

For formatted output operations, cout is used together with the *insertion operator*, which is written as << (i.e., two "less than" signs).

cout << "Output sentence"; // prints Output sentence on screen cout << 120;  $\sqrt{2}$  // prints number 120 on screen cout  $\langle x, y \rangle$  // prints the value of x on screen

### Loops

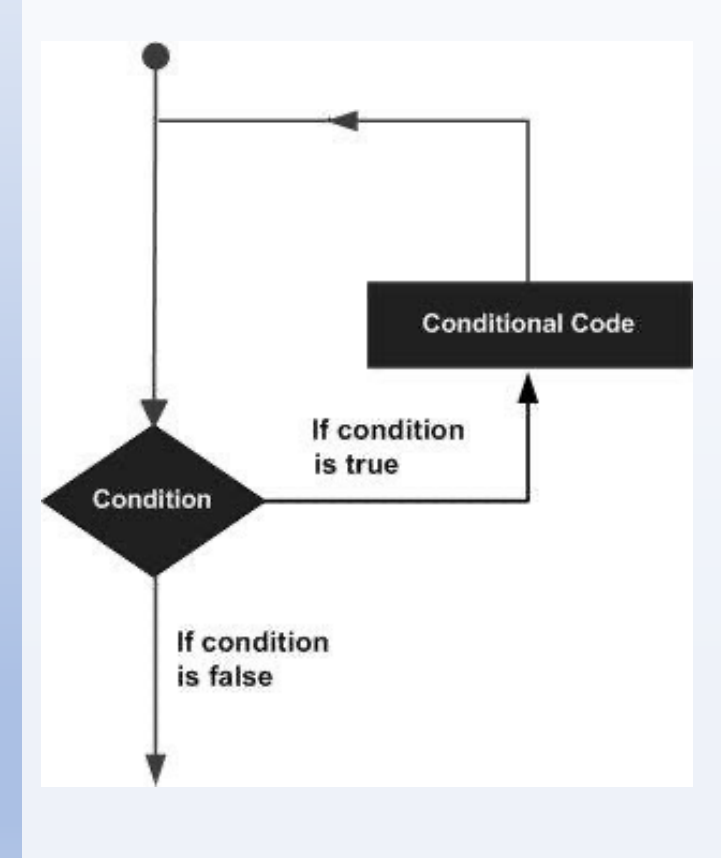

#### [Lo](https://www.tutorialspoint.com/cplusplus/cpp_nested_loops.htm)op Type & Description

#### while loop

Repeats a statement or group of statements while a given condition is true. It tests the condition before executing the loop body.

#### for loop

Execute a sequence of statements multiple times and abbreviates the code that manages the loop variable.

#### do...while loop

Like a 'while' statement, except that it tests the condition at the end of the loop body.

#### nested loops

You can use one or more loop inside any another 'while', 'for' or 'do..while' loop.

# While

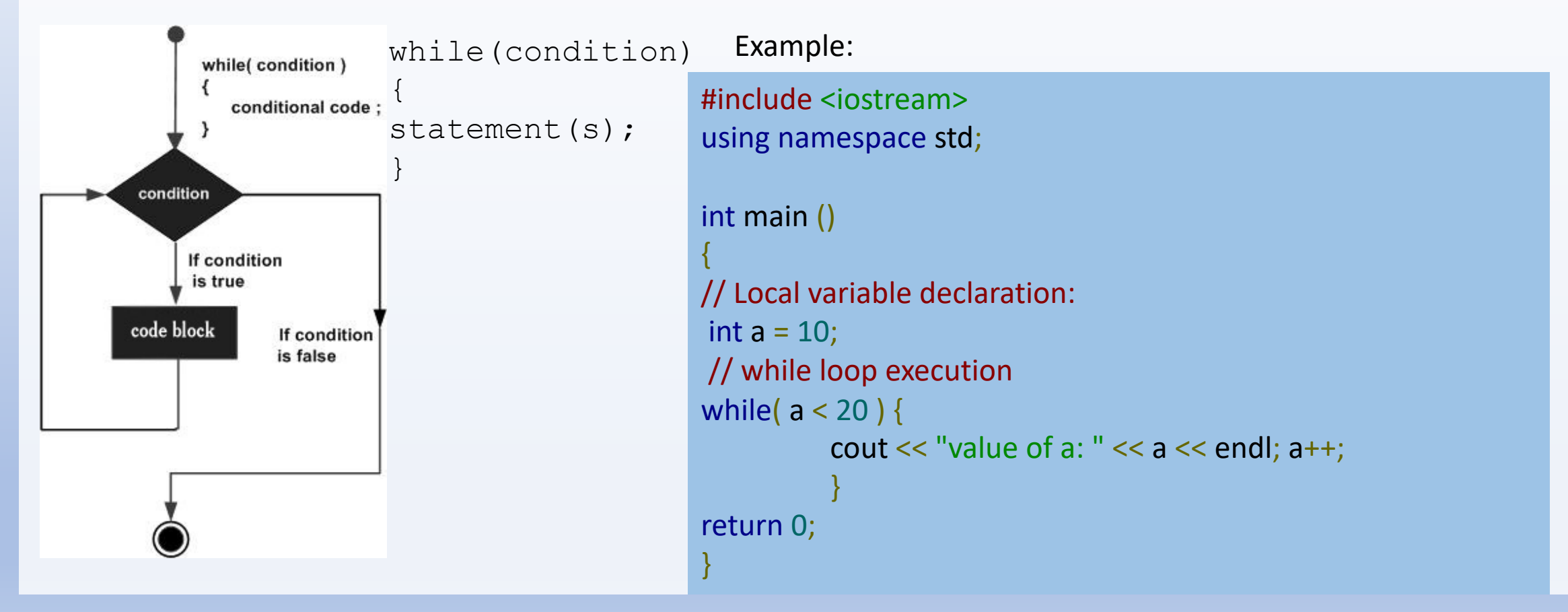

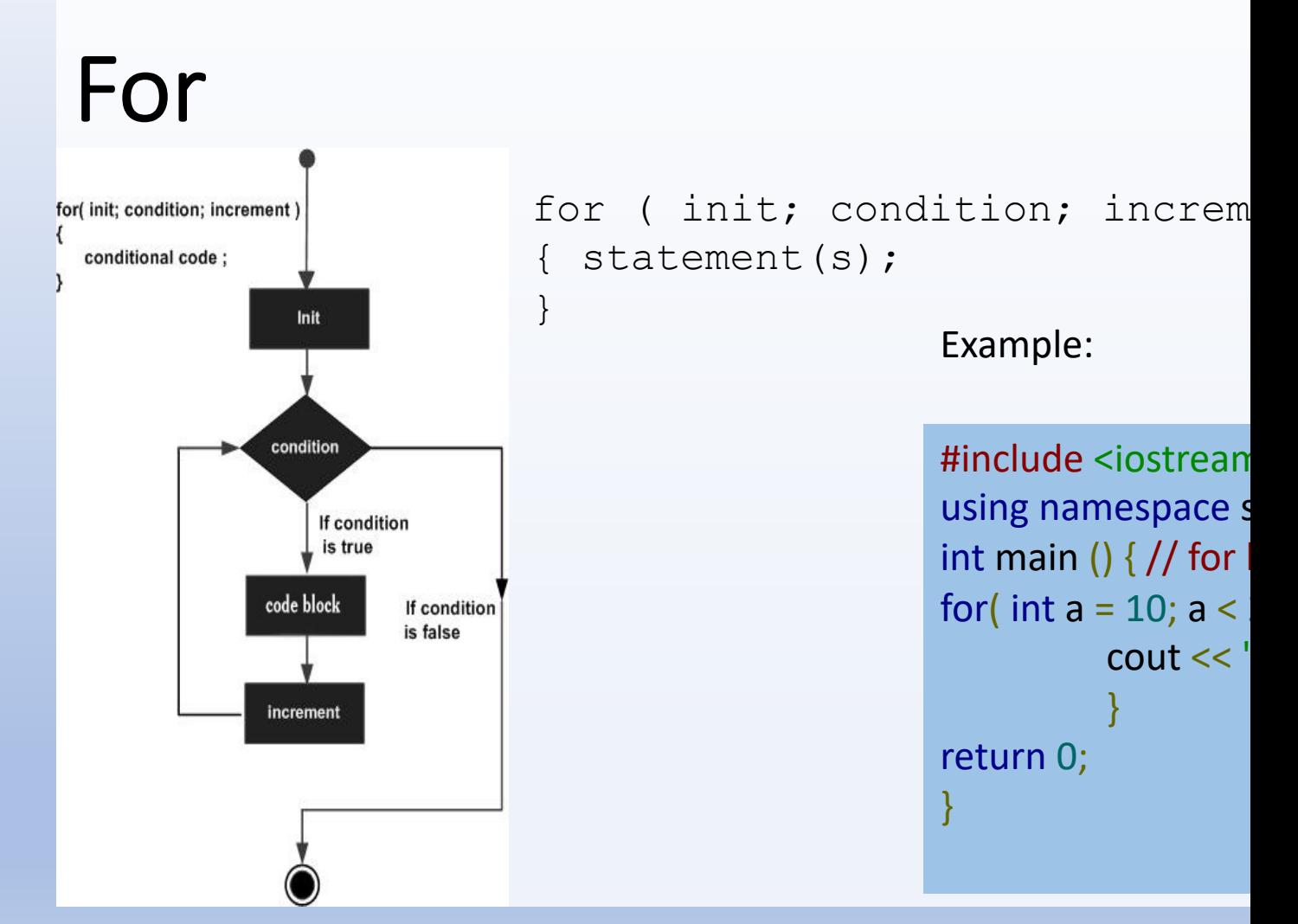

More about in: https://www.tutori

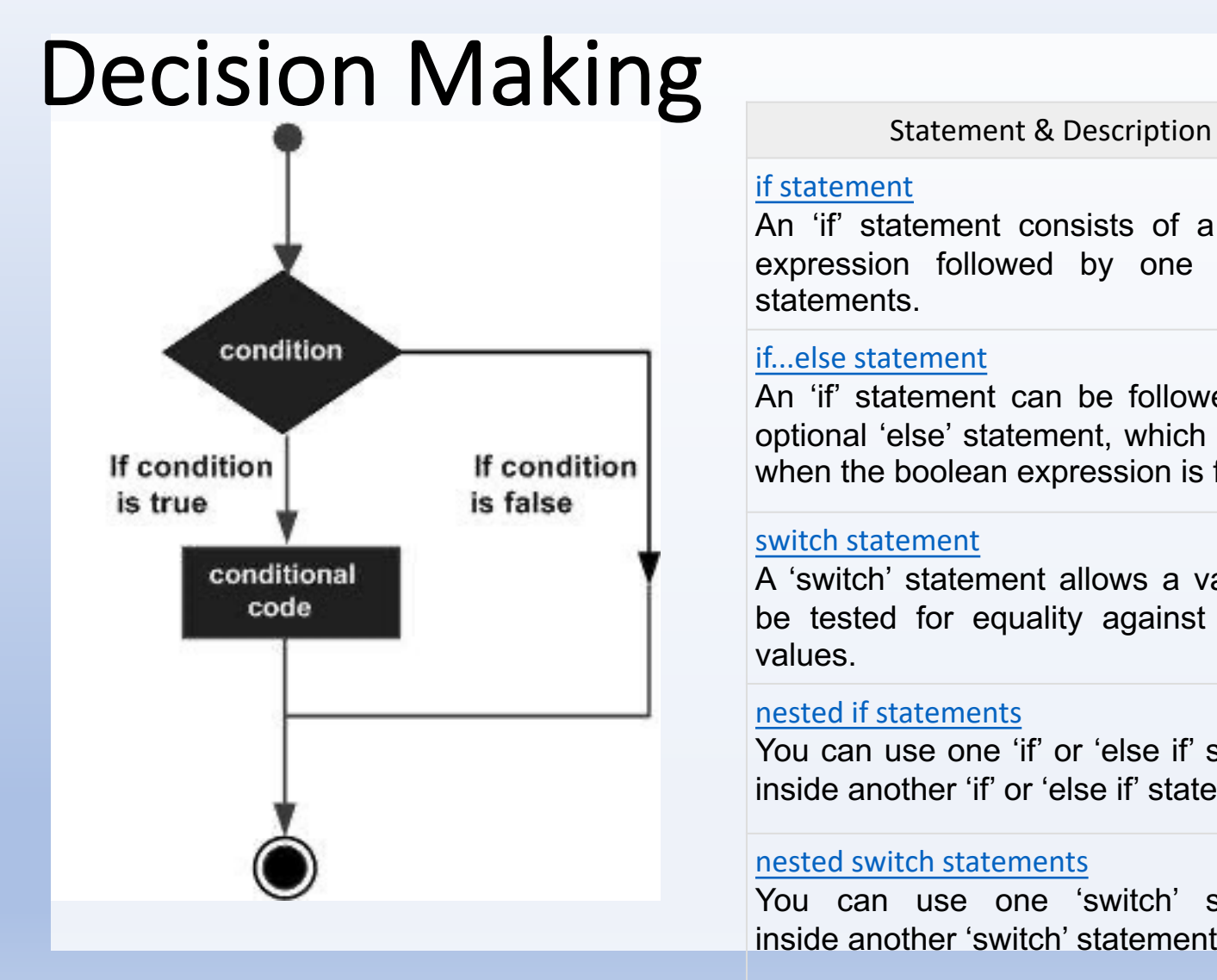

#### if statement

An 'if' statement consists of a bood expression followed by one or [statements.](https://www.tutorialspoint.com/cplusplus/cpp_nested_switch.htm)

#### if...else statement

An 'if' statement can be followed optional 'else' statement, which ex when the boolean expression is fa

#### switch statement

A 'switch' statement allows a variable be tested for equality against a values.

#### nested if statements

You can use one 'if' or 'else if' state inside another 'if' or 'else if' statem

#### nested switch statements

You can use one 'switch' sta inside another 'switch' statement(s).

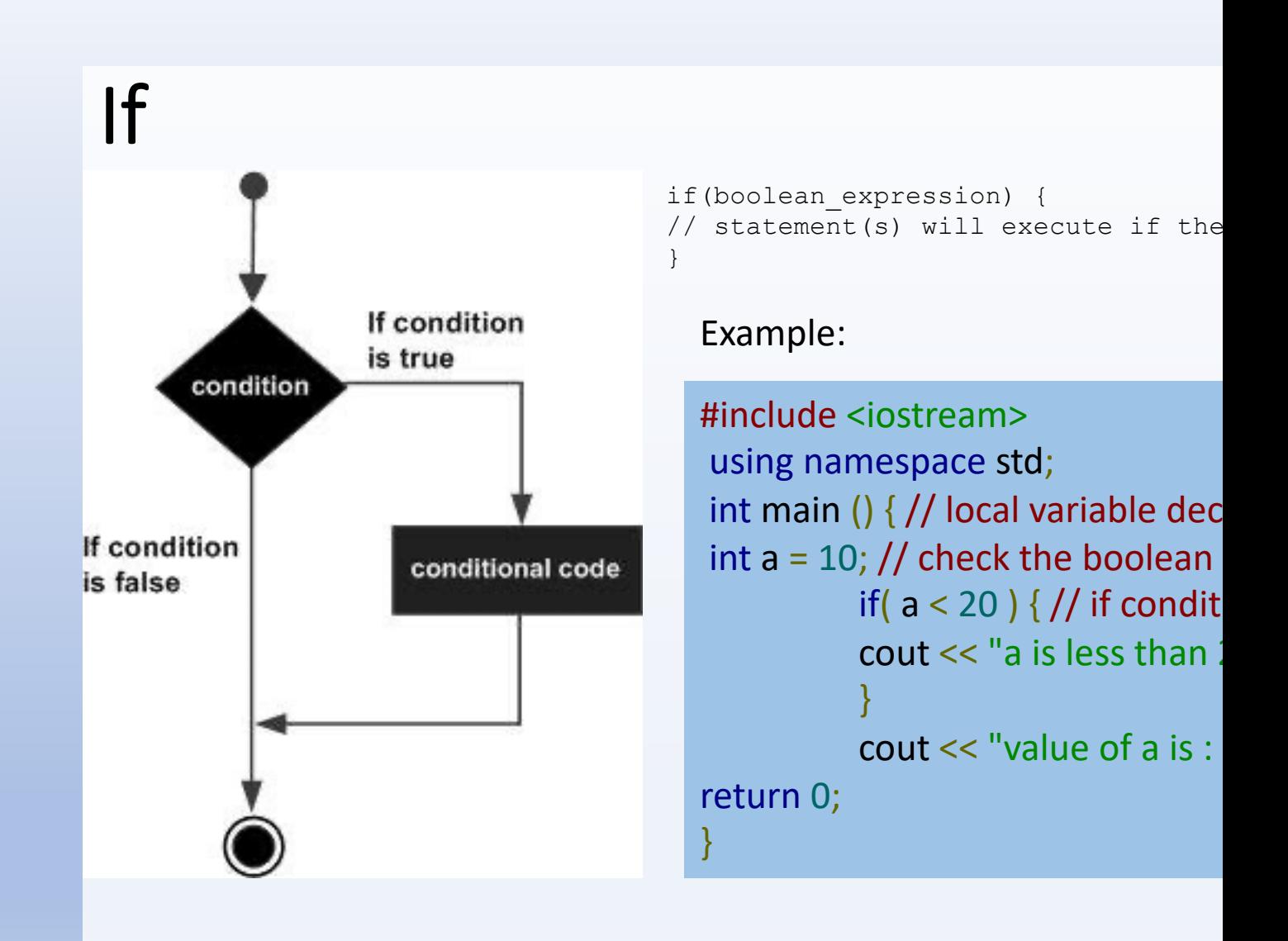

More information in: https://www.tutorialspoint.com/cplusplus/cpp\_de

### Now, Practice Time

- 1. Write a simple c code to show your name and
- 2. Write a simple c code to show the sum of al dig code.
- 3. Follow the https://www.learn-cpp.org/ tutoria

### Important [Refere](https://www.learn-cpp.org/)[nces](https://www.tutorialspoint.com/cplusplus/index.htm)

- C++ Programming Tutorial and Instructions for Practical Session Deptartment of Physics (based on earlier versions by David Mac Love) https://www.hep.phy.cam.ac.uk or a google search.
- Bjarne Stroustrup's site https://www.stroustrup.com/
- The C++ Foundation's site https://isocpp.org/
- Code Block's site: http://www.codeblocks.org/
- The cplusplus.comsite: https://www.cplusplus.com/
- The C++ Point Tutorial's Site https://www.tutorialspoint.com/cpl
- Learn C++ https://www.learn-cpp.org/

#### There are two types of people:

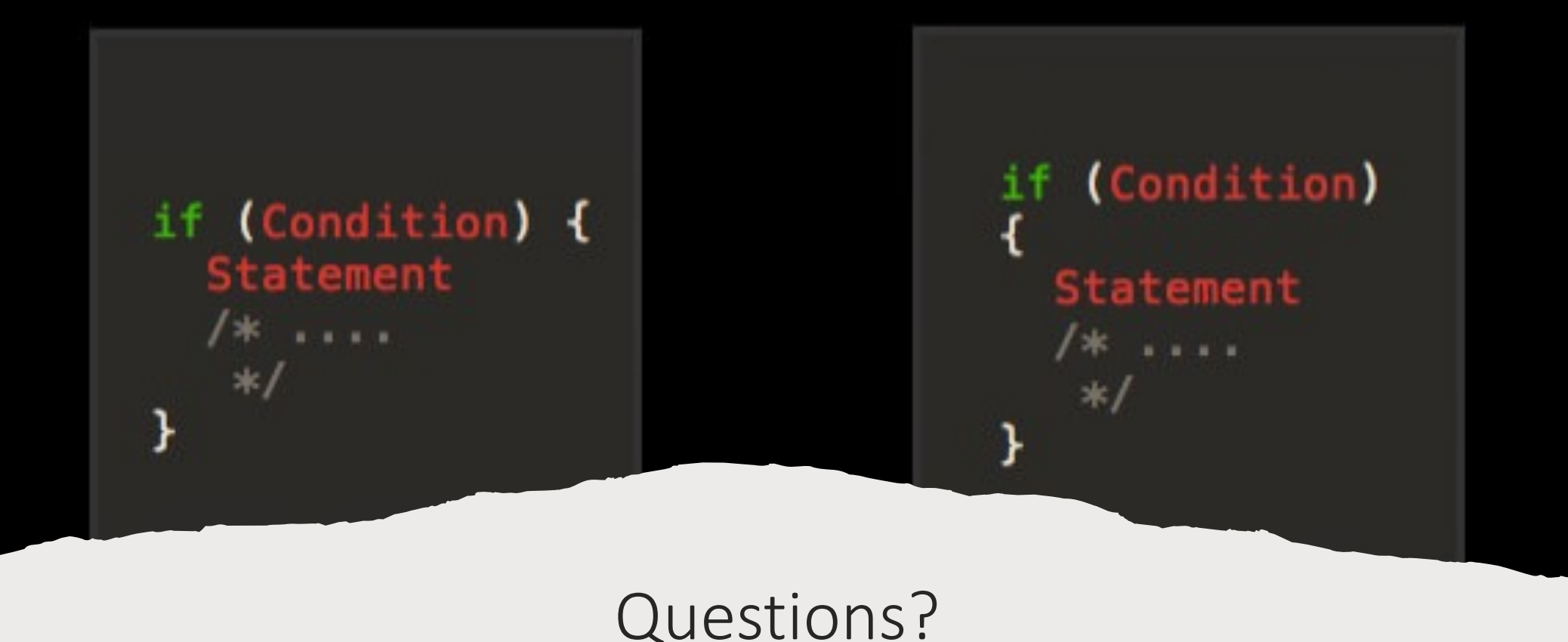

@carlosjaimebh